## **SA** 1/31/2008 **Exceptions Log**

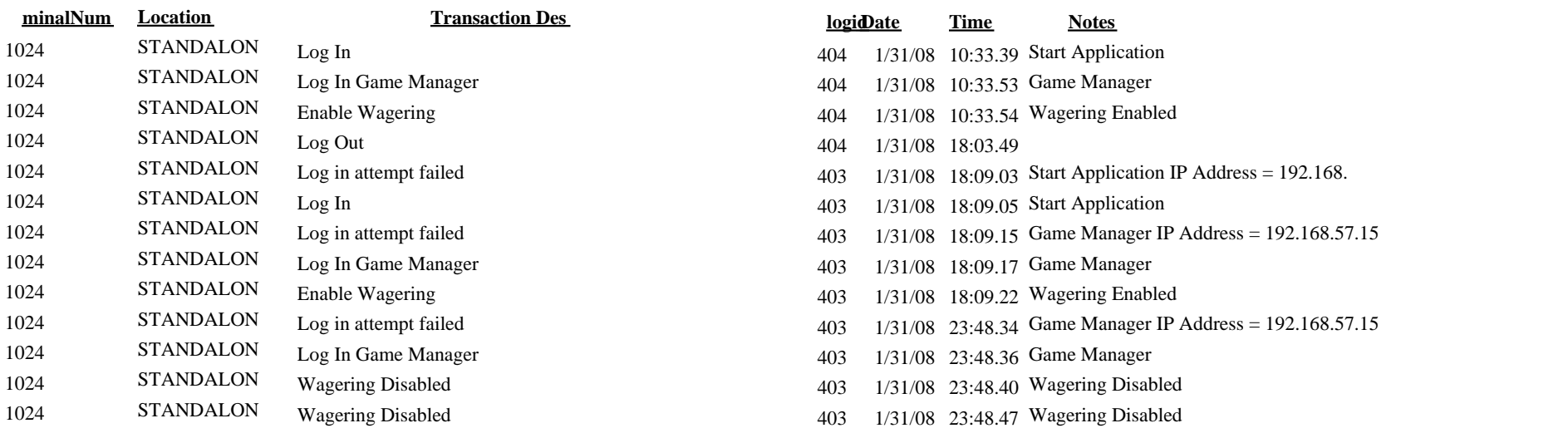